## CS50 Course-wide Supersection

Carter@ CS 50. harvard.edu

### cs50.ly/question

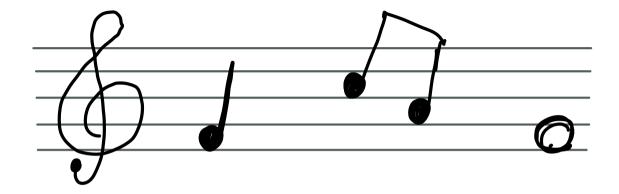

| 1 | 1 | 1 |
|---|---|---|
| 1 | 1 | 1 |
|   |   |   |
|   |   |   |
|   |   |   |
|   |   |   |
| 1 | 1 |   |

| TEXT | NUMERIC |        | REAL | BLOB |
|------|---------|--------|------|------|
| name | volume  | length |      |      |
|      |         | tempo  |      |      |
|      |         |        |      |      |
|      |         |        |      |      |
|      |         |        |      |      |
|      |         |        |      |      |
|      |         |        |      |      |

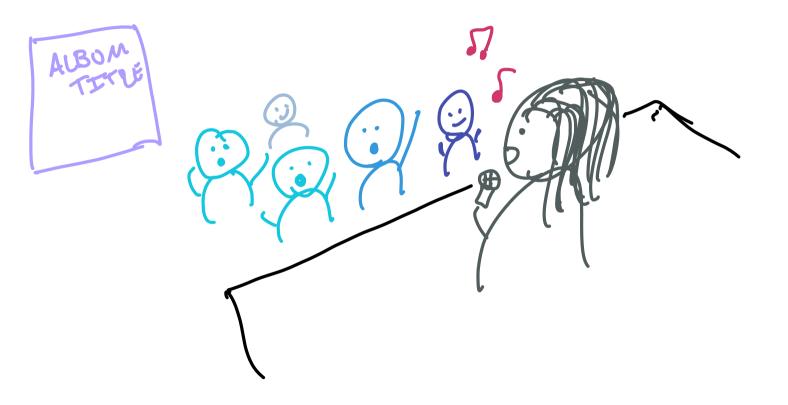

## Structured Query CS 50.1g / Junestian Language

## directory software database songs/\$ sqlite3 songs.db

## sqlite> SELECT

### songs

| id | name         | tempo |  |
|----|--------------|-------|--|
| 1  | Neighborhood | 77    |  |
| 2  | SAD!         | 75    |  |
| 3  | rockstar     | 160   |  |
|    | •••          |       |  |

## SELECT \*

### songs

| id | name         | tempo |  |
|----|--------------|-------|--|
| 1  | Neighborhood | 77    |  |
| 2  | SAD!         | 75    |  |
| 3  | rockstar     | 160   |  |
|    | •••          |       |  |

### columnane J SELECT name fable name FROM songs;

### songs

| id  | name         | tempo |     |
|-----|--------------|-------|-----|
| 1   | Neighborhood | 77    | ••• |
| 2   | SAD!         | 75    |     |
| 3   | rockstar     | 160   |     |
| ••• | •••          | •••   | ••• |

### nam colum SELECT name FROM SONGS & Soncys table WHERE tempo < 100; Condition

### songs

| id | name         | tempo |     |
|----|--------------|-------|-----|
| 1  | Neighborhood | 77    | ••• |
| 2  | SAD!         | 75    |     |
| 3  | rockstar     | 160   |     |
|    | •••          | •••   |     |

**SELECT** name **FROM** songs WHERE tempo < 100 AND danceability > 0.5; adving on to our condition

salik 3

### .schema

### cd cd songs Sqlife<sup>3</sup> songs.db sqlife<sup>3</sup> Sqlife<sup>3</sup>

Write a SELECT query to search for songs that are highly danceable and energetic, based on the columns in the songs table.  $C_{550.1y}$  (question

SELECT name FROM songs WHERE danceability > 0.8

AND energy > 0.8;

### songs/ \$ sqlite3 songs.db

Songs. db

### **CREATE TABLE songs;**

| songs.db |   |  |
|----------|---|--|
| songs    | 1 |  |
|          |   |  |
|          |   |  |
|          |   |  |
|          |   |  |

### **CREATE TABLE songs (** id INTEGER, name song TEXT, tempo INTEGER, PRIMARY KEY(id) );

| songs.db |      |       |  |
|----------|------|-------|--|
| songs    |      |       |  |
| id       | name | tempo |  |
| IU       | name | tempo |  |
|          |      |       |  |
|          |      |       |  |
|          |      |       |  |
|          |      |       |  |
|          |      |       |  |
|          |      |       |  |

1 Euple

# INSERT INTO songs (id, name, tempo) VALUES (1 - Driver 142)

### songs.db

#### songs

| id | name  | tempo |
|----|-------|-------|
| 1  | Drive | 142   |

## CREATE TABLE artists ( id INTEGER, name TEXT, PRIMARY KEY(id), );

### songs.db

#### songs

| id | name  | tempo |
|----|-------|-------|
| 1  | Drive | 142   |

#### artists

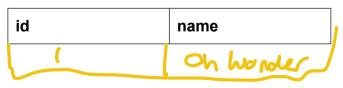

# INSERT INTO songs (id, name) VALUES (1, Oh Wonder);

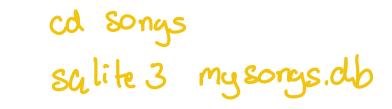

## **5-minute Exercise**

Create a new database, **mysongs.db**, with two tables, one for songs and one for artists. Insert your favorite song and artist.

> SchemacrEATE TABLE songs ( name TEXT, bom INTEGER

## table UPDATE songs WHERE name = 'Drive';

# UPDATE SET <column> = <value> WHERE <predicate>;

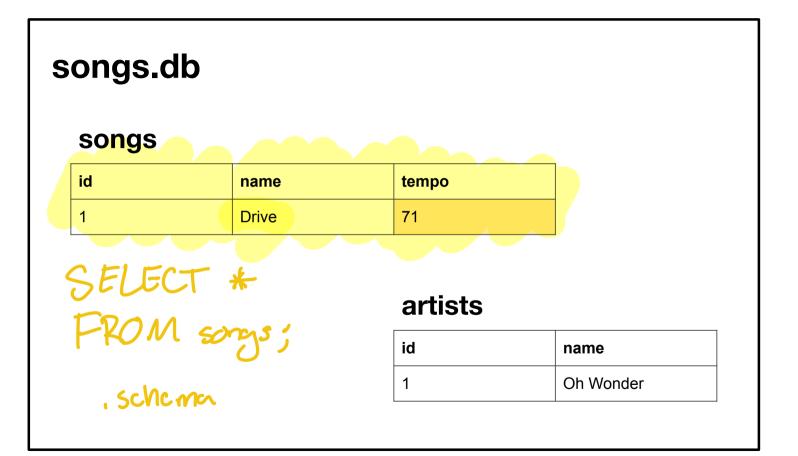

## **3-minute Exercise**

Update your new database by changing the value of a certain column in a given row.

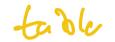

## DELETE FROM songs WHERE name = 'Drive';

## DELETE FROM WHERE <predicate>;

| songs | name | tempo                    |      |
|-------|------|--------------------------|------|
|       |      |                          |      |
|       |      |                          |      |
|       |      |                          |      |
|       |      | artists                  |      |
|       |      | artists<br><sup>id</sup> | name |

# cs50.ly/question

#### songs.db

# songs

| id | name                 | tempo | duration | artist_id |
|----|----------------------|-------|----------|-----------|
| 1  | Something Comforting | 144   | 282      | 23        |
| 2  | Drive                | 142   | 196      | 45        |

#### artists

| id | name            | age | label    |
|----|-----------------|-----|----------|
| 23 | Porter Robinson | 29  | Mom+Pop  |
| 45 | Oh Wonder       | 31  | Republic |

# SELECT name FROM artists WHERE duration < 240;</pre>

#### songs.db

#### songs

|    | <b>.</b>             |       | _        |           |
|----|----------------------|-------|----------|-----------|
| id | name                 | tempo | duration | artist_id |
| 1  | Something Comforting | 144   | 282      | 23        |
| 2  | Drive                | 142   | 196      | 45        |

#### artists

| id | name            | age | label    |  |  |
|----|-----------------|-----|----------|--|--|
| 23 | Porter Robinson | 29  | Mom+Pop  |  |  |
| 45 | Oh Wonder       | 31  | Republic |  |  |
|    |                 |     |          |  |  |

# **SELECT** artists.name **FROM** artists **JOIN** songs **ON** songs.artist id = artists.id WHERE duration < 240;

#### artists JOIN songs

| id | songs.name           | tempo | duration | artist_id | artists.name       | age | label       |
|----|----------------------|-------|----------|-----------|--------------------|-----|-------------|
| 1  | Something Comforting | 144   | 282      | 23        | Porter<br>Robinson | 29  | Mom+<br>Pop |
| 2  | Drive                | 142   | 196      | 45        | Oh Wonder          | 31  | Republic    |

# **SELECT** name **FROM** artists WHERE id IN SELECT artist id **FROM** songs WHERE duration < 240

#### songs.db

#### songs

| id | name                 | tempo | duration | artist_id |
|----|----------------------|-------|----------|-----------|
| 1  | Something Comforting | 144   | 282      | 23        |
| 2  | Drive                | 142   | 196      | 45        |

## salite > SELECT artister OM songs;

| id | name            | age | label    |
|----|-----------------|-----|----------|
| 23 | Porter Robinson | 29  | Mom+Pop  |
| 45 | Oh Wonder       | 31  | Republic |

# **SELECT** name **FROM** artists WHERE id IN > 45 );

## **ORDER BY**

Will order results by given column

| ORDER BY title       | Order results alphabetically by title                                  |
|----------------------|------------------------------------------------------------------------|
| ORDER BY rating ASC  | Order results by rating, starting with lowest and <b>ASC</b> ending.   |
| ORDER BY rating DESC | Order results by rating, starting with highest and <b>DESC</b> ending. |

## COUNT

Will count results of SELECT statements

| SELECT COUNT(title) | Return count of selected titles, not titles themselves. |
|---------------------|---------------------------------------------------------|
| SELECT COUNT(*)     | Return count of selected rows, not rows themselves      |

#### LIKE

% indicates wildcard characters in relative location of string:

| WHERE title LIKE "%Harry<br>Potter"  | All titles with Harry Potter at the end.              |
|--------------------------------------|-------------------------------------------------------|
| WHERE title LIKE "Harry<br>Potter%"  | All titles with Harry Potter at the beginning.        |
| WHERE title LIKE "%Harry<br>Potter%" | All titles with Harry Potter somewhere in the string. |

#### LIMIT

Prints first number of values from query

| LIMIT 5                         | Print first 5 rows from query |
|---------------------------------|-------------------------------|
| ORDER BY rating DESC<br>LIMIT 5 | Print first 5 highest ratings |
| ORDER BY rating ASC<br>LIMIT 3  | Print first 3 lowest ratings  |

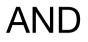

#### Can find intersection of WHERE queries

| WHERE id IN [101, 102] | Returns 102 |
|------------------------|-------------|
| AND                    |             |
| id IN [102]            |             |

# 

Use what you've learned to query a database of songs!

cd songs code 1.sql